## **Accepting First Data Donations Church Online Giving**

First Data provides Point of Sale (POS) terminals with built in printers that allow donors to swipe their credit or debit cards – like those you use at a retail store. The terminals are easy to setup and use. They also provide an e-commerce service which can be integrated into your church's website to allow for online donations through your church's website.

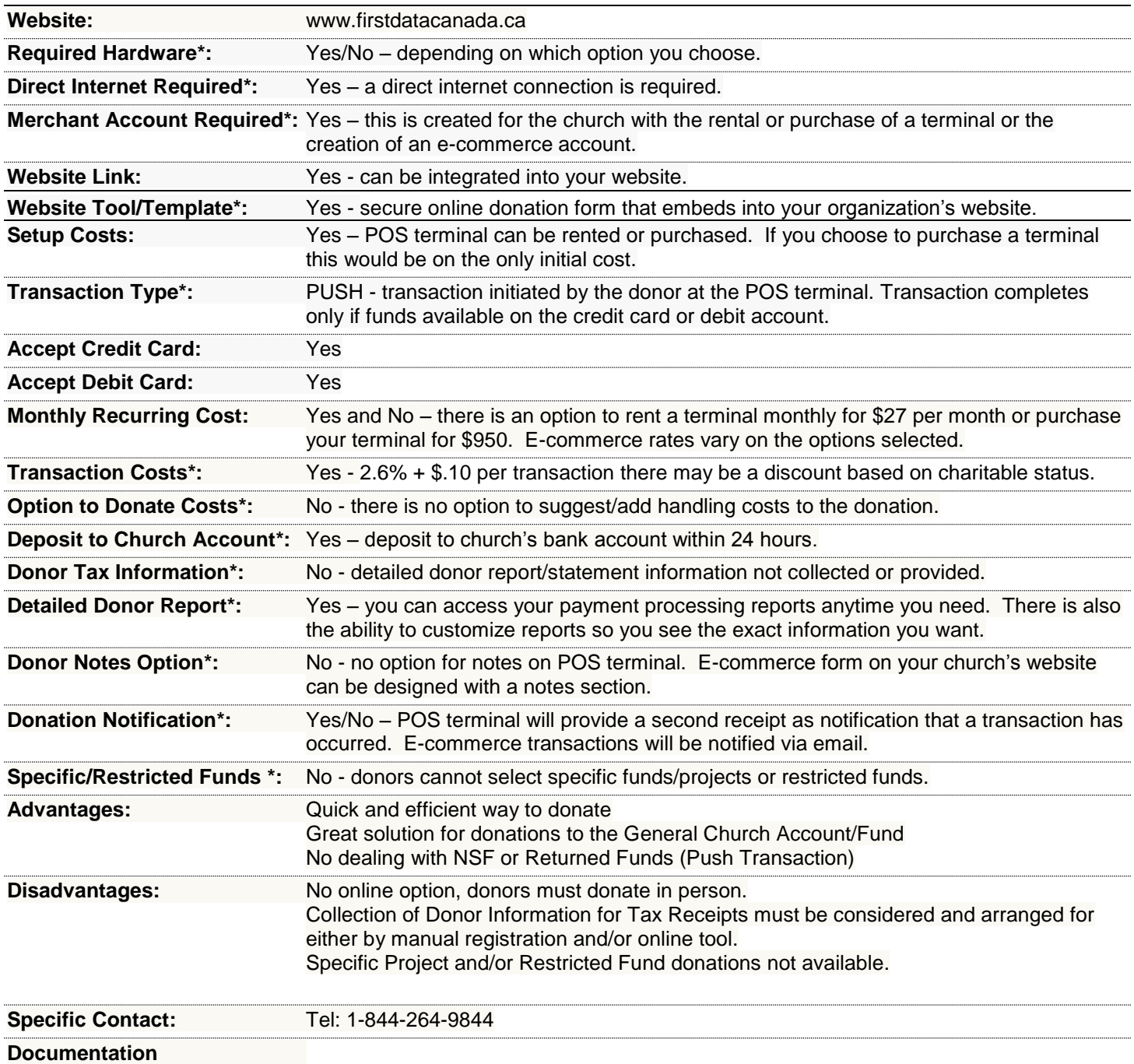